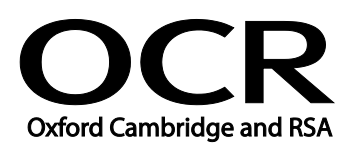

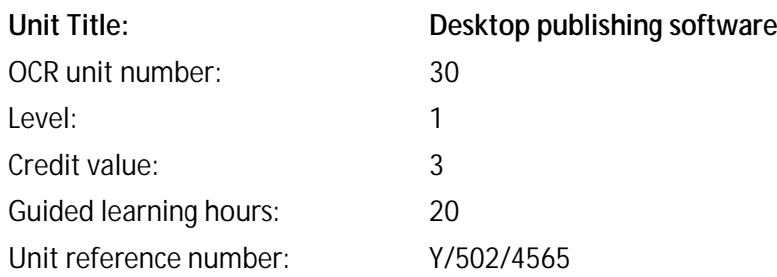

### Unit purpose and aim

This is the ability to use desktop publishing software designed to combine and manipulate text, image and graphic elements in layouts appropriate for subsequent publication to screen or print.

This unit is about using a range of basic desktop publishing software tools and techniques to produce straightforward or routine publications. Any aspect that is unfamiliar will require support and advice from others.

Publication tools and techniques at this level are defined as basic because:

- the software tools and functions will be predefined or commonly used;
- the range of entry, manipulation and outputting techniques will be straightforward or routine; and
- the inputting, manipulating and outputting of the information will be predetermined, straightforward or routine.
- Typical documents may include invitation, poster, menu, greetings card, business card.

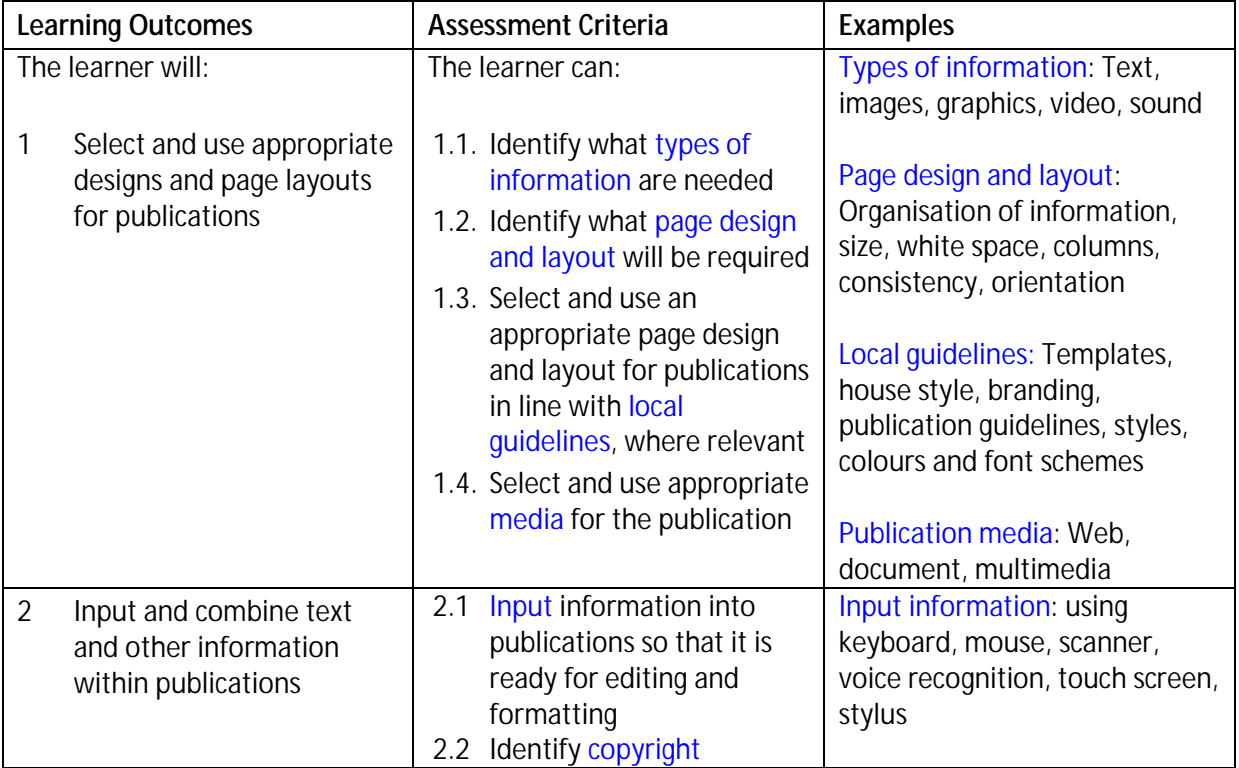

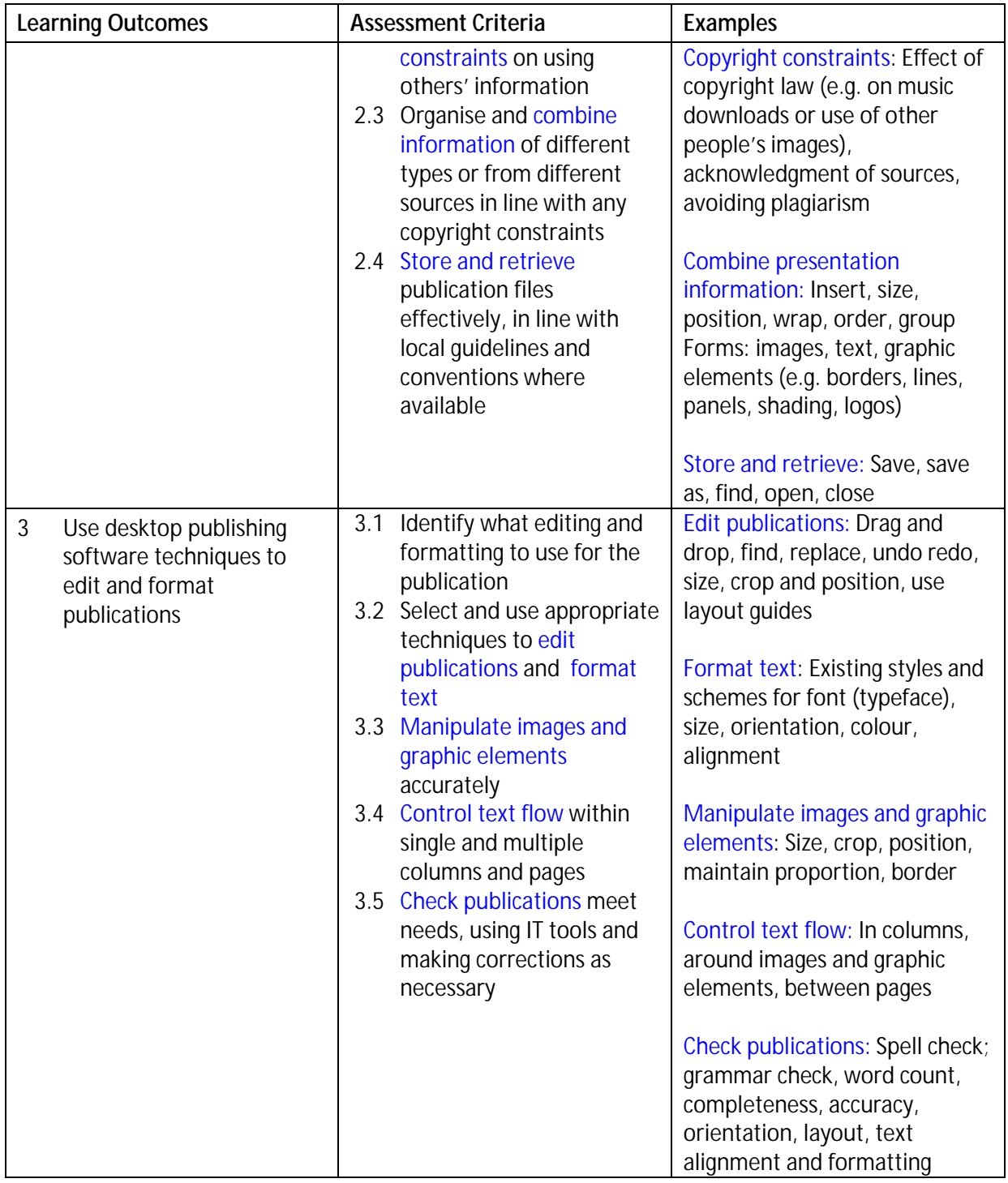

# **Assessment**

All ITQ units may be assessed using any method, or combination of methods, which clearly demonstrates that the learning outcomes and assessment criteria have been met. Assessments must also take into account the additional information provided in the unit Purpose and Aims relating to the level of demand of:

- the activity, task, problem or question and the context in which it is set; ä,
- the information input and output type and structure involved; andŶ.

ä, the IT tools, techniques or functions to be used.

See the Assessment and postal moderation section of the [ITQ Centre Handbook.](http://www.ocr.org.uk/qualifications/vocational-qualifications-qcf-itq-2009-levels-1-3-in-it-user-skills-03991-03999-13995/)

#### Evidence requirements

Candidates must complete the Evidence Checklist without gaps for this unit unless they are using one of the live OCR-set assignments to generate the evidence.

Individual checklists are available to download from the qualification [webpage](http://www.ocr.org.uk/qualifications/vocational-qualifications-qcf-itq-2009-levels-1-3-in-it-user-skills-03991-03999-13995/) (see forms).

#### Guidance on assessment and evidence requirements

Please refer to the ITQ centre handbook on our [webpage.](http://www.ocr.org.uk/qualifications/vocational-qualifications-qcf-itq-2009-levels-1-3-in-it-user-skills-03991-03999-13995/)

## Details of relationship between the unit and national occupational standards

This unit maps fully to competences outlined in IT User National Occupational Standards version 3 (2009).